#### **Cybersecurity**

#### *«come difendersi dai pericoli del Web»* Centro Bartolomeo Garelli – 14 maggio2024

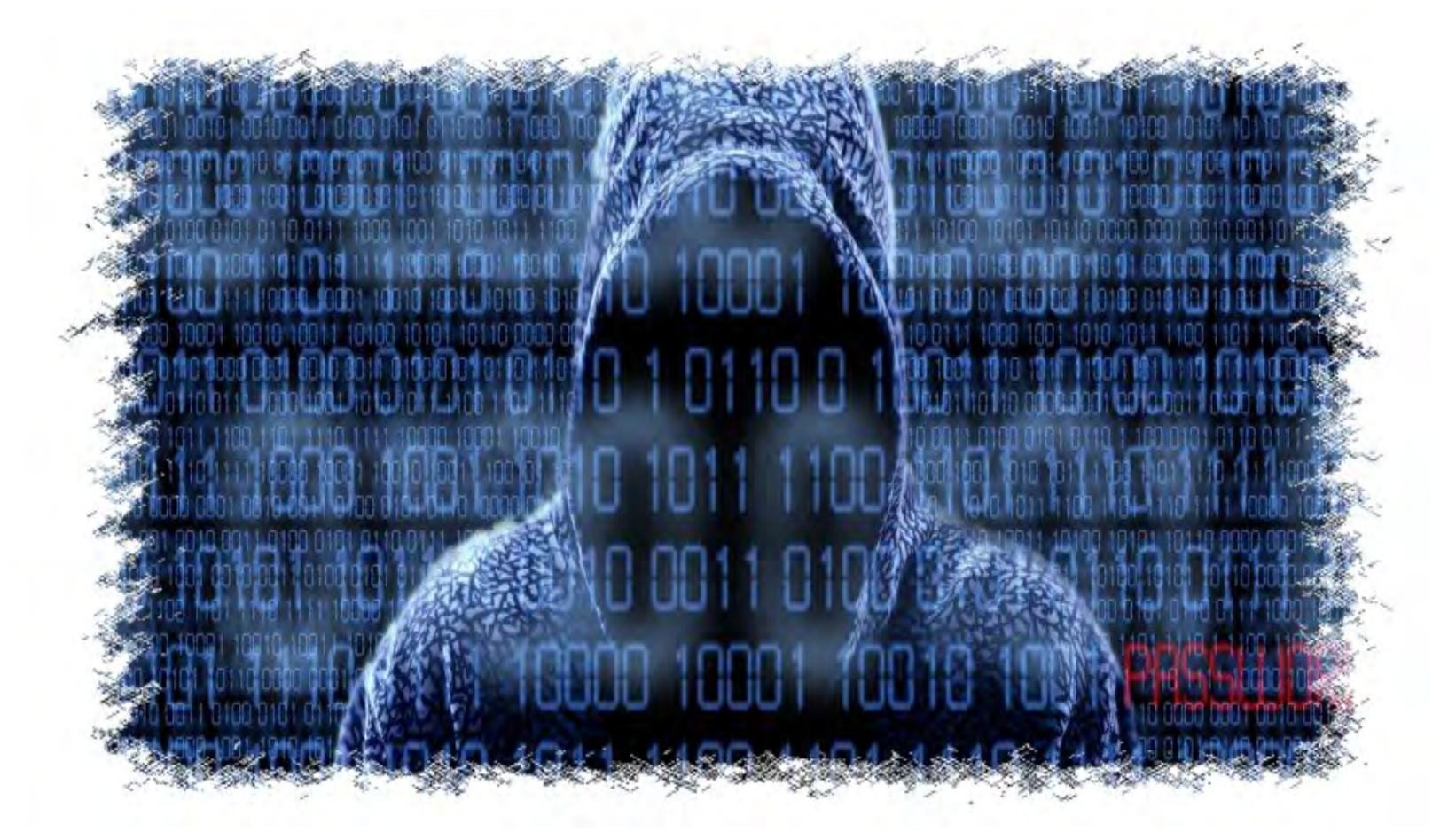

*Umberto Torelli - Corriere della Sera*

#### la domanda è

#### IL WEB SA TUTTO SU DI TE. TU SAI TUTTO SUL WEB?

generazione #

#### *Le 3+1 evoluzioni (rivoluzioni) di Internet*

*Web 1.0 - Internet dei computer (1990-2000) Web 2.0 - Internet delle persone (2000-2010) Web 3.0 - Internet delle cose (2010-2020) Intelligenza Artificiale (AI) (dal 2020 a domani)* 

#### *Web 1.0 - Internet dei computer*

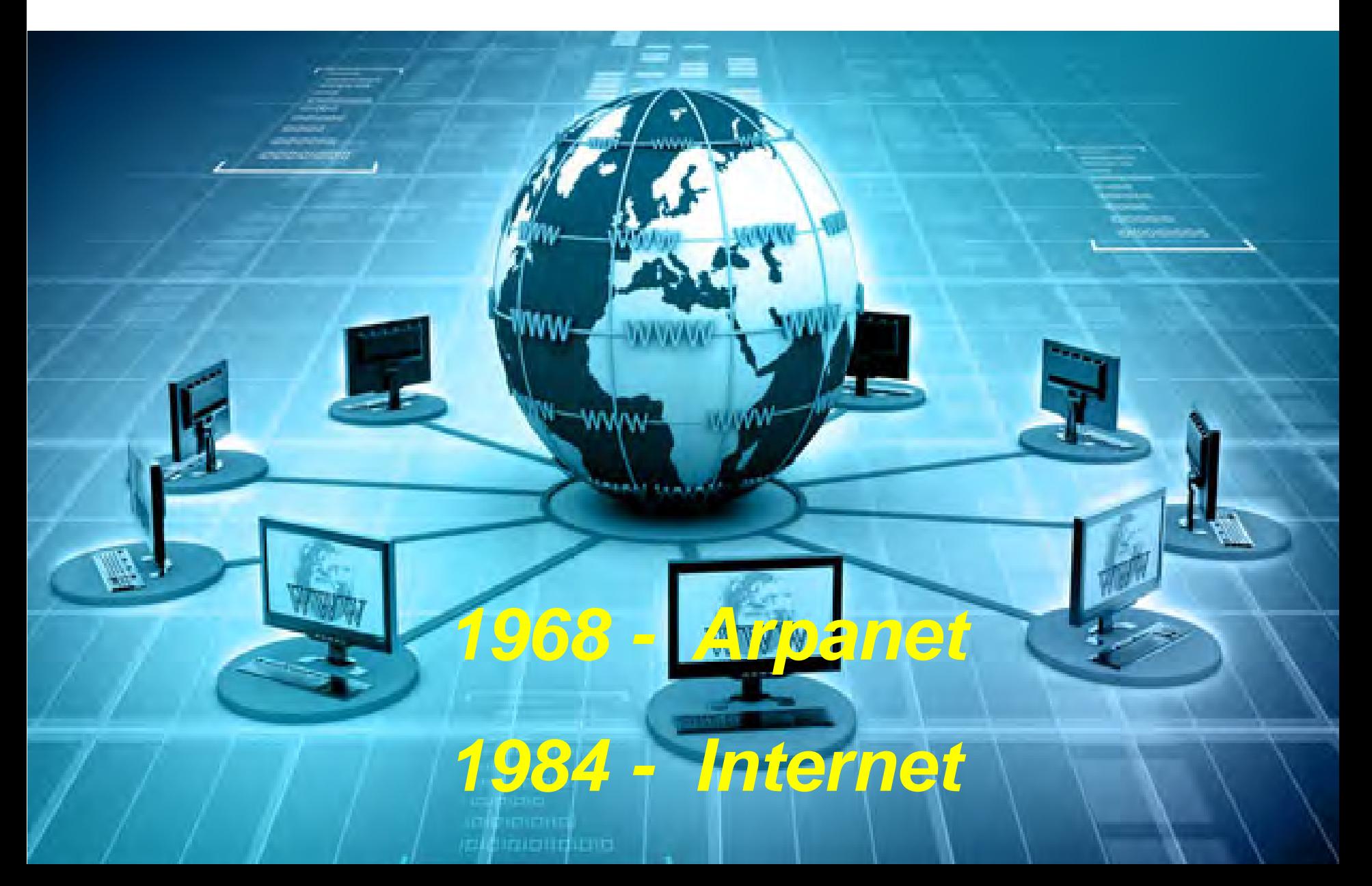

#### *Web 2.0 - Internet delle Persone nasce il mondo «Social»*

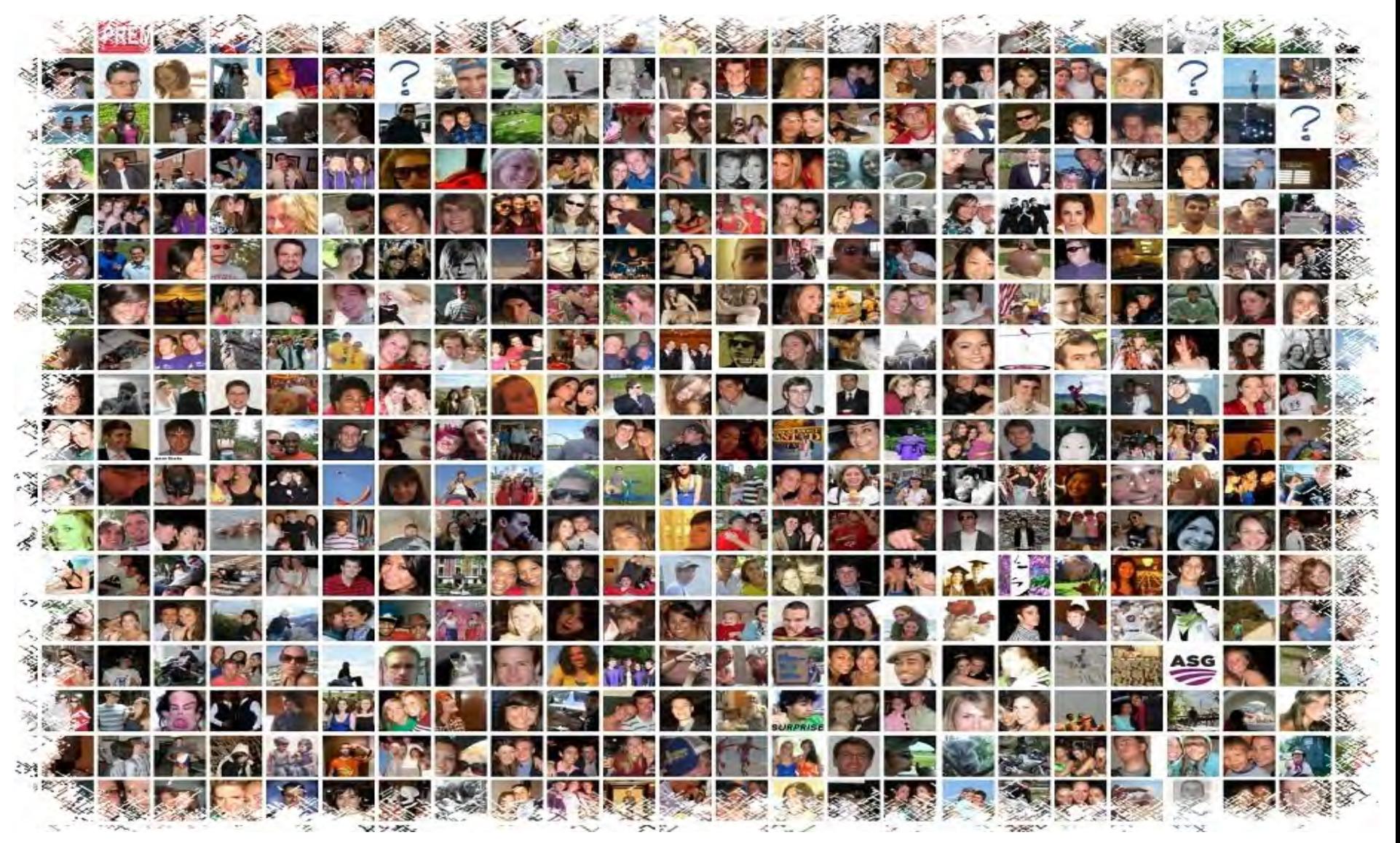

# *2001 Wikipedia, enciclopedia Pop 2004 Facebook , Mark Zuckerberg 2006 Twitter (adesso X) 2009 in Cina il motore Sina Weibo* 2010-2013 YouTube, WhatsApp, Linked *2018 TIK TOK*

#### *WEB 3.0 Internet of Things (Iot) «la nuova era digitale»*

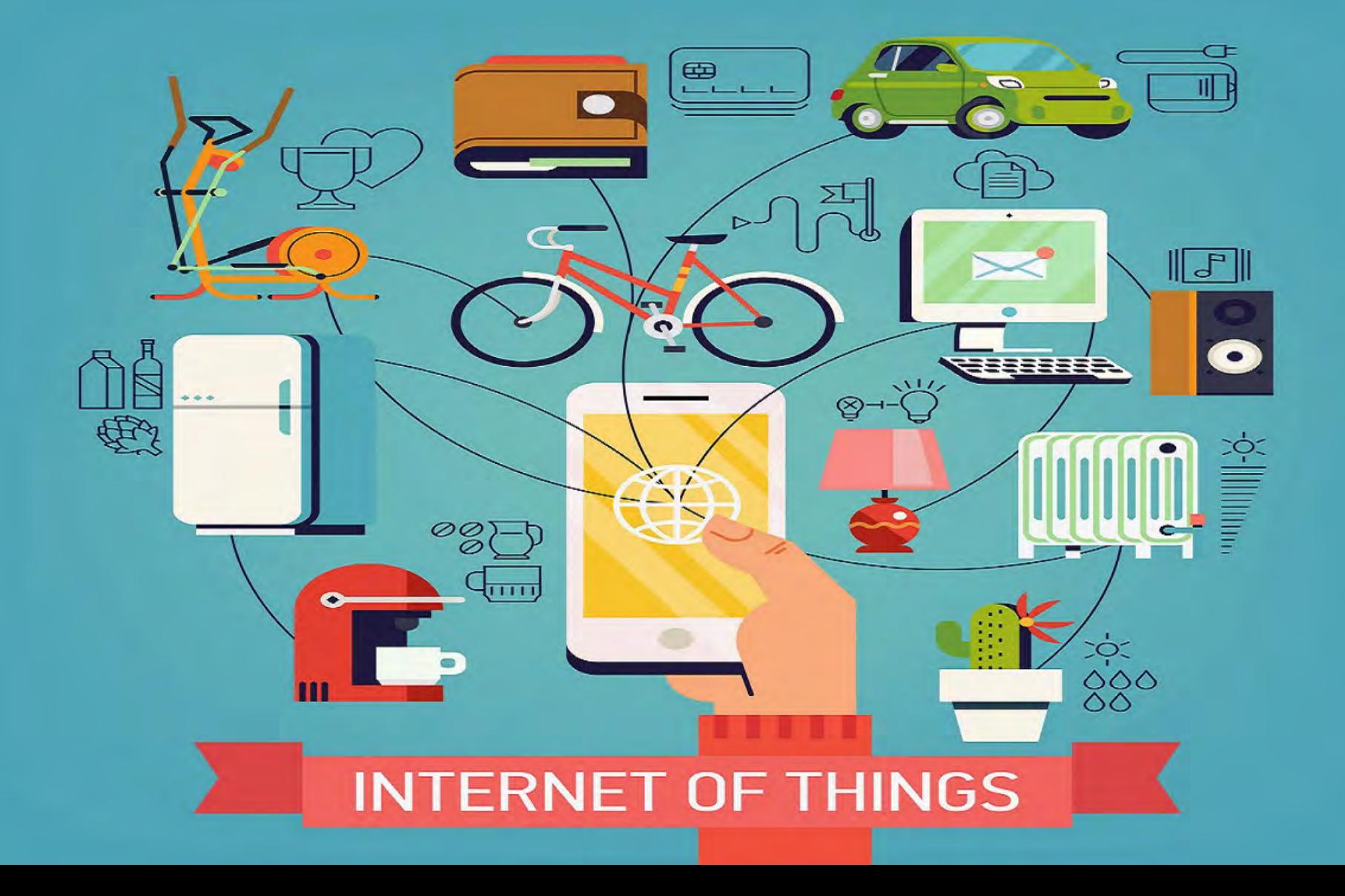

#### lot: «come cambia il mondo»

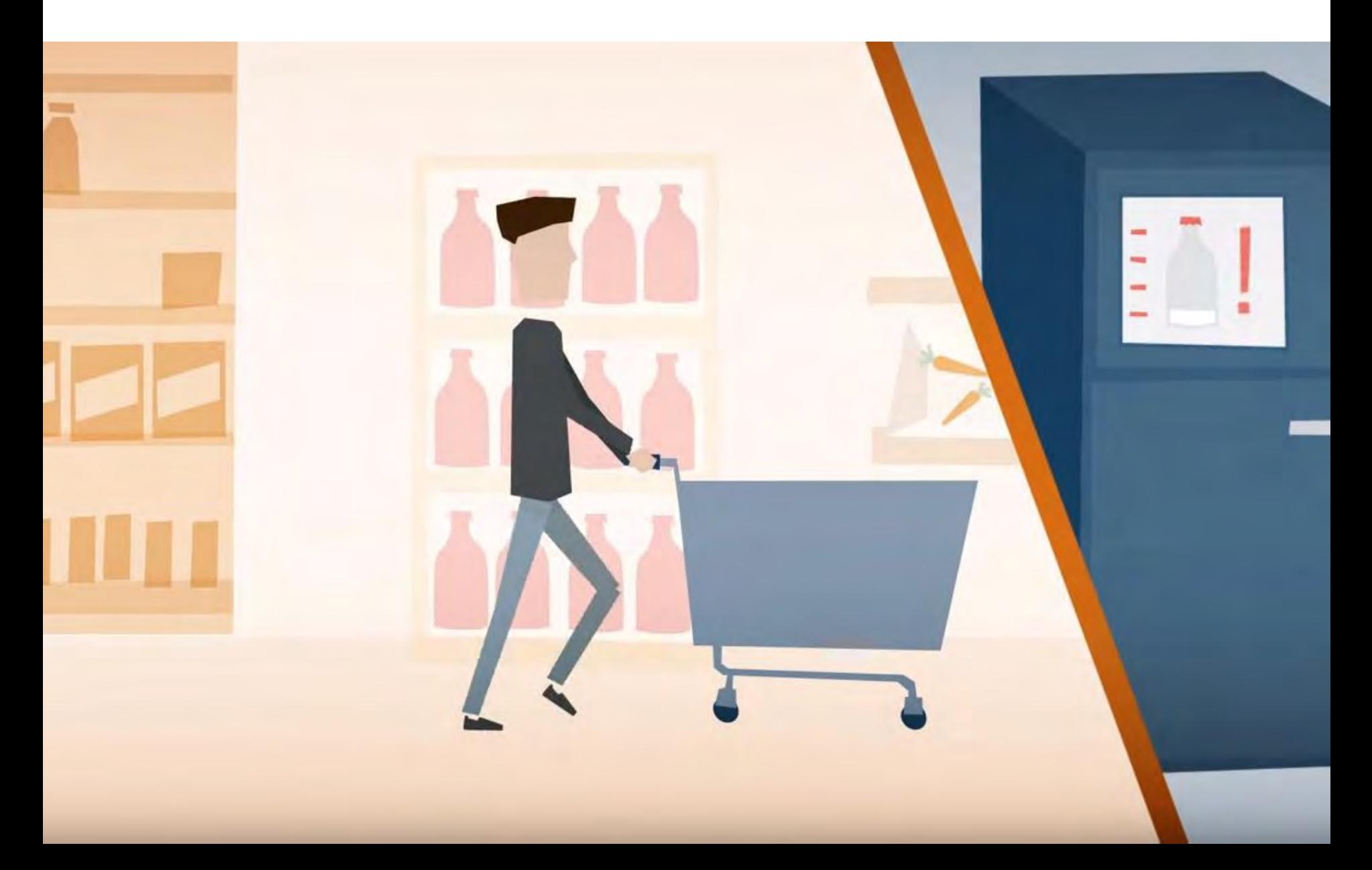

#### *«tutti taggati nello IoT»*

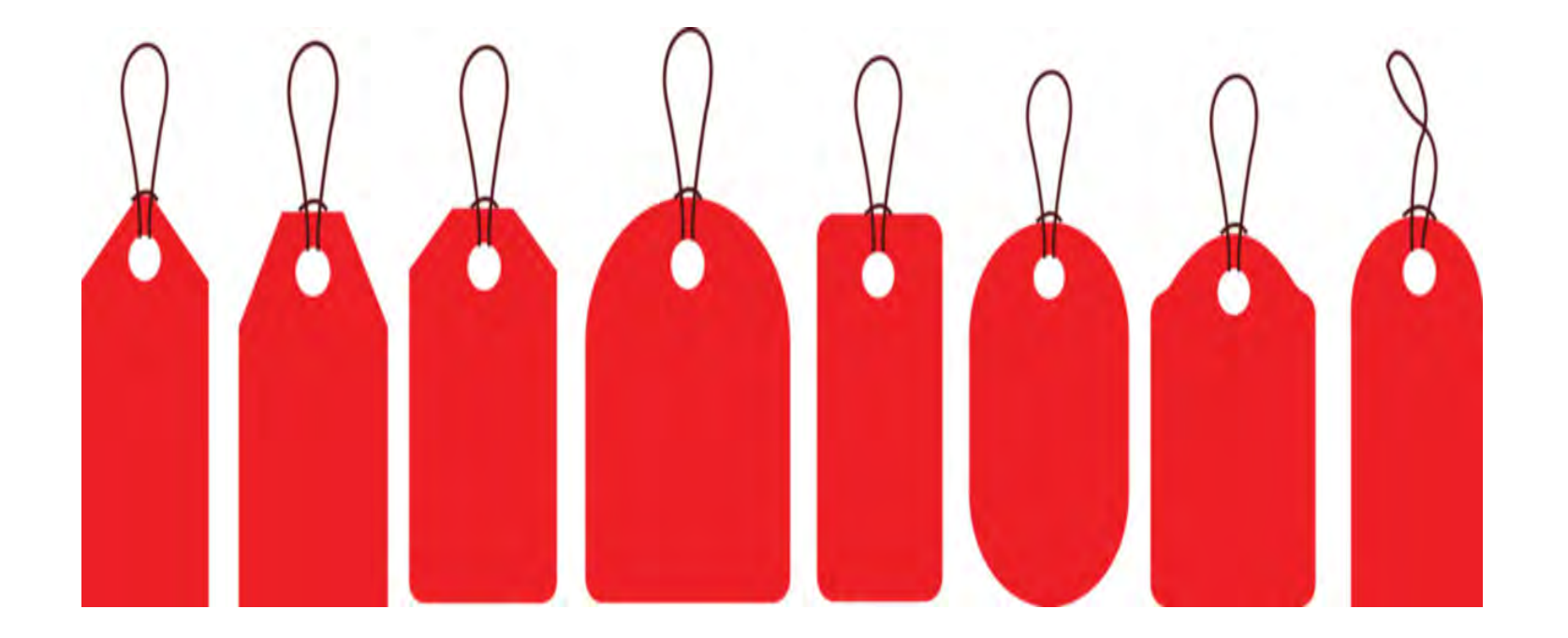

*ma tutto questo ha un prezzo: «la SECURITY»* 

#### il «bidet rosa» di Alexa e Siri

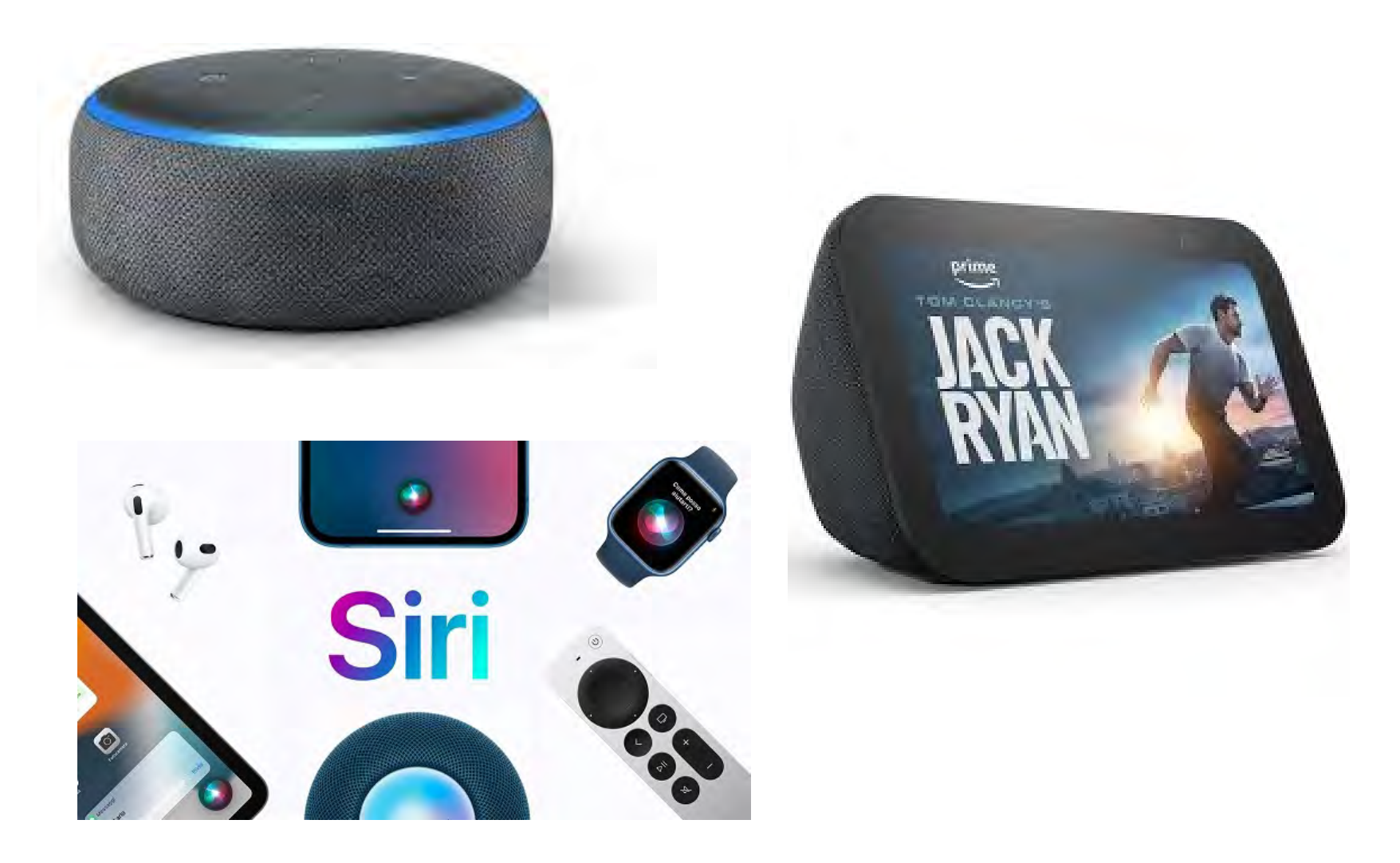

#### Social + App: «porte aperte ai pericoli del Web»

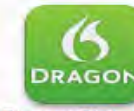

Dragon Dictation Free Graphic C... Education **Business** 

Education

Dictionary.com...

Reference

**Jirbo Match** 

Games

Healthcare & Fitn...

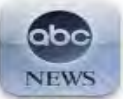

**News** 

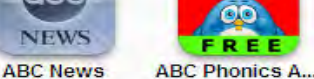

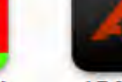

**AP Mobile News** 

Doodle Balanc...

Games

Language Tran...

Travel

FREE

Games

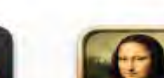

Art Life

Education

**Early Reader** 

Education

Lemonade 2 F...

Games

**Molecules** 

Education

**Science Gloss...** Education

Games

**Audiobooks** 

Books

**WORD WARE** 

Games

myLanguage T...

Reference

**Space Images** 

Education

Free Word Warp \*FREE\* Gramm...

m  $\cdot$  4.

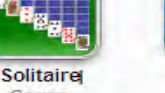

**Balance** 

Finance

Education

Games

**Stanza** Books

**Wattpad 100.0.. Books** 

hlanks

**Blanks** 

Education

**Hangman Free** 

Games

**Number Line** 

Education

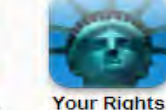

Reference

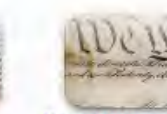

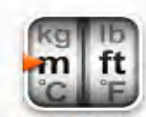

**Constitution fo...** Reference

**Convert Units f...** Utilities

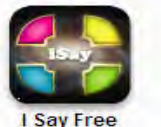

Entertainment

**iFormulas** 

Reference

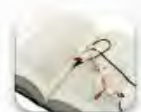

**Crush the Castle** 

Games

**iThesaurus** Reference

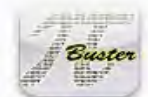

Pi Buster Games

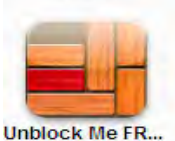

Games

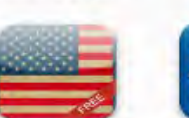

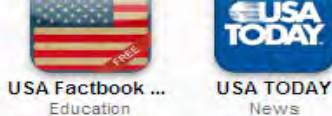

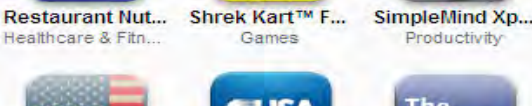

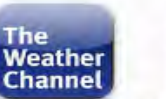

Weather

The Weather C...

Wikipedia Mobi... Reference

Words With Fri... Games

2040

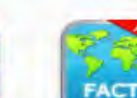

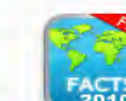

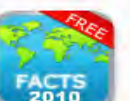

World Facts 20...

Reference

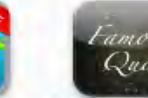

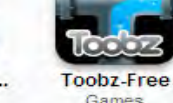

Travel

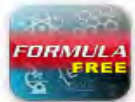

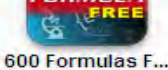

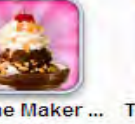

Sudoku! Free

News

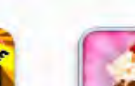

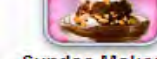

Sundae Maker ... Tap Tap Reven...

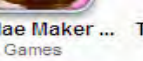

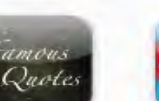

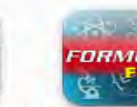

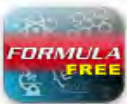

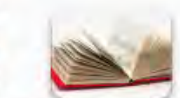

**NYTimes News** 

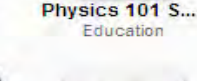

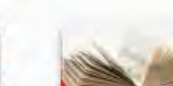

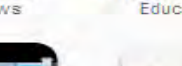

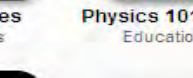

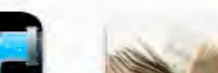

**Translation Dic...** 

Games

Games

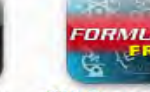

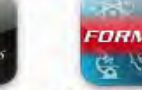

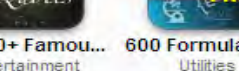

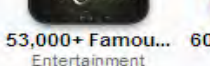

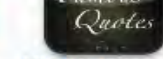

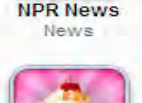

n p. news **NPR News** 

**Basic Math** 

Education

**Google Earth** 

Travel

 $1.727$ 

**NASA App** 

Education

## *TROJAN*

# *Phishing*

# *spoofing*

*Spam*

*Ransomware*

#### *e il nuovo paradigma «dell'Internet of me»*

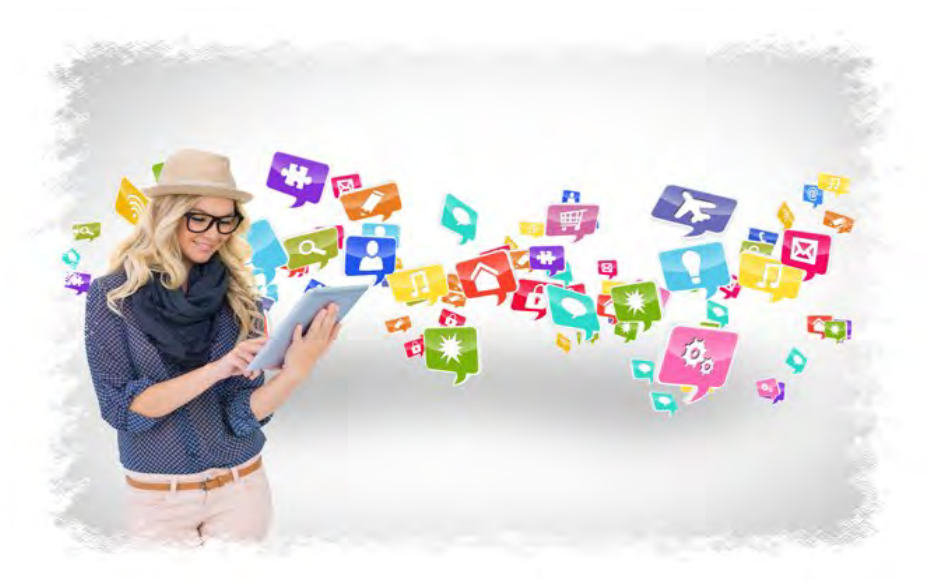

il risultato di questa *abboffata* di dati?

*- seminiamo il Web con informazioni personali, foto, filmati, indirizzi, appuntamenti,* 

*- ma anche transazioni di ecommerce e home banking* 

*- senza renderci conto che la tracce digitali rimangono per sempre nel cloud, ahimè anche da morti*

#### *così ci comportiamo come Pollicino che lascia le tracce nel bosco*

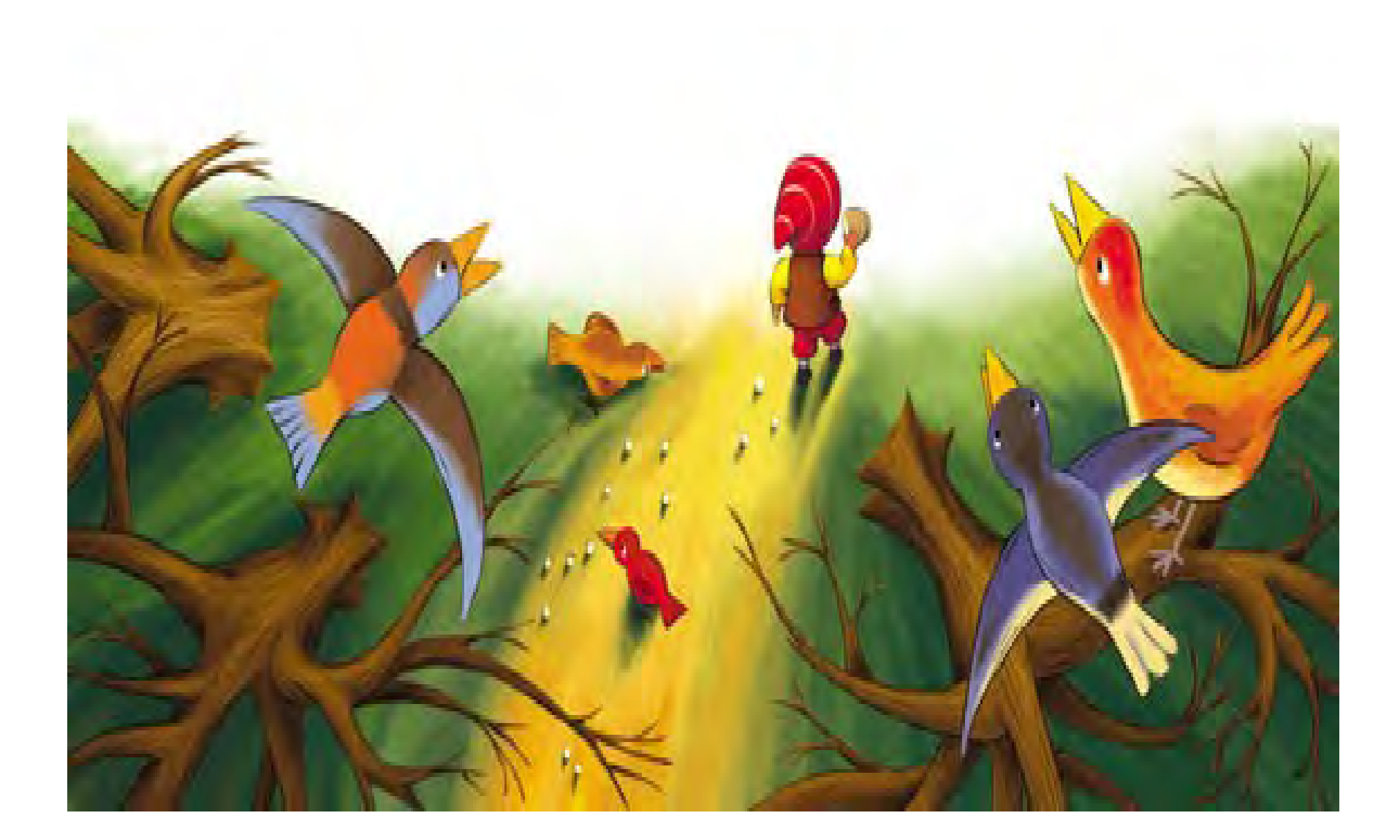

## *un video vale più di mille parole*

# Come sta il suo strappo muscolare ?

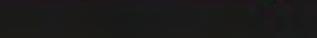

 $0:56/2:14$ 

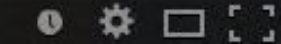

#### l'iceberg del Web

4%

#### **SURFACE WEB**

indicizzato e facilmente consultabile

#### 90% **DEEP WEB**

non indicizzato, ricerca più complessa

6%

#### **DARK WEB**

oscurato, difficile da scoprire

#### *le tre Web-zone*

*SURFACE WEB (4%): circa 2 miliardi di siti in chiaro,* 

*consultabili con browser su computer e telefonini*

*DEEP WEB (90%): siti non visibili, per accedere ai* 

*dati occorrono password, accessi riservati,* 

*identificazioni personali etc etc*

*DARK WEB (6%): la parte oscura di Internet, con* 

*vendita di armi, siti terroristici e pedopornografici,* 

*inaccessibile senza software dedicati* 

## *come si naviga nel Dark-Web? The Onion Router*

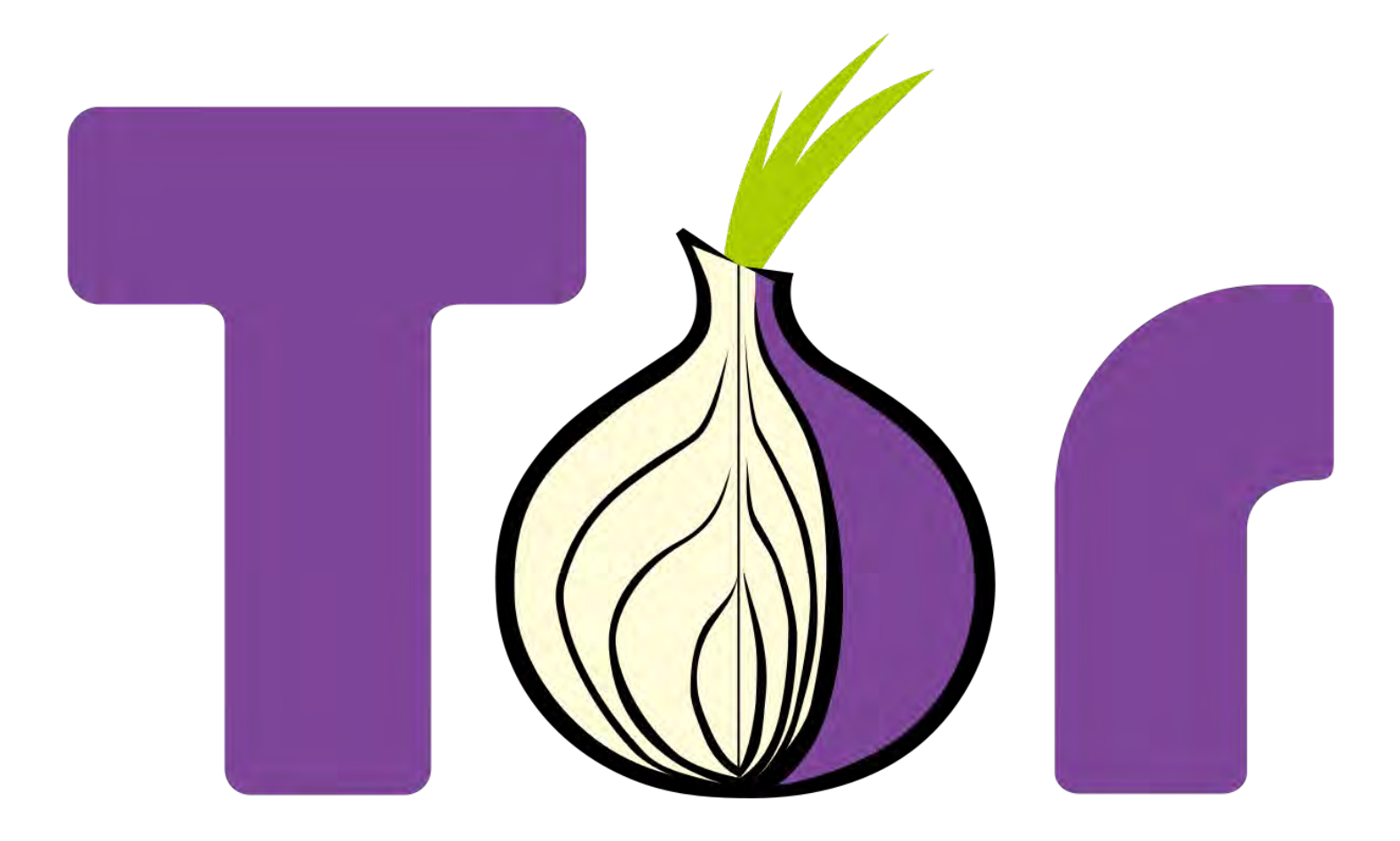

#### **DIFESA 1**

#### *Crittografia: «l'arte della scrittura nascosta»*

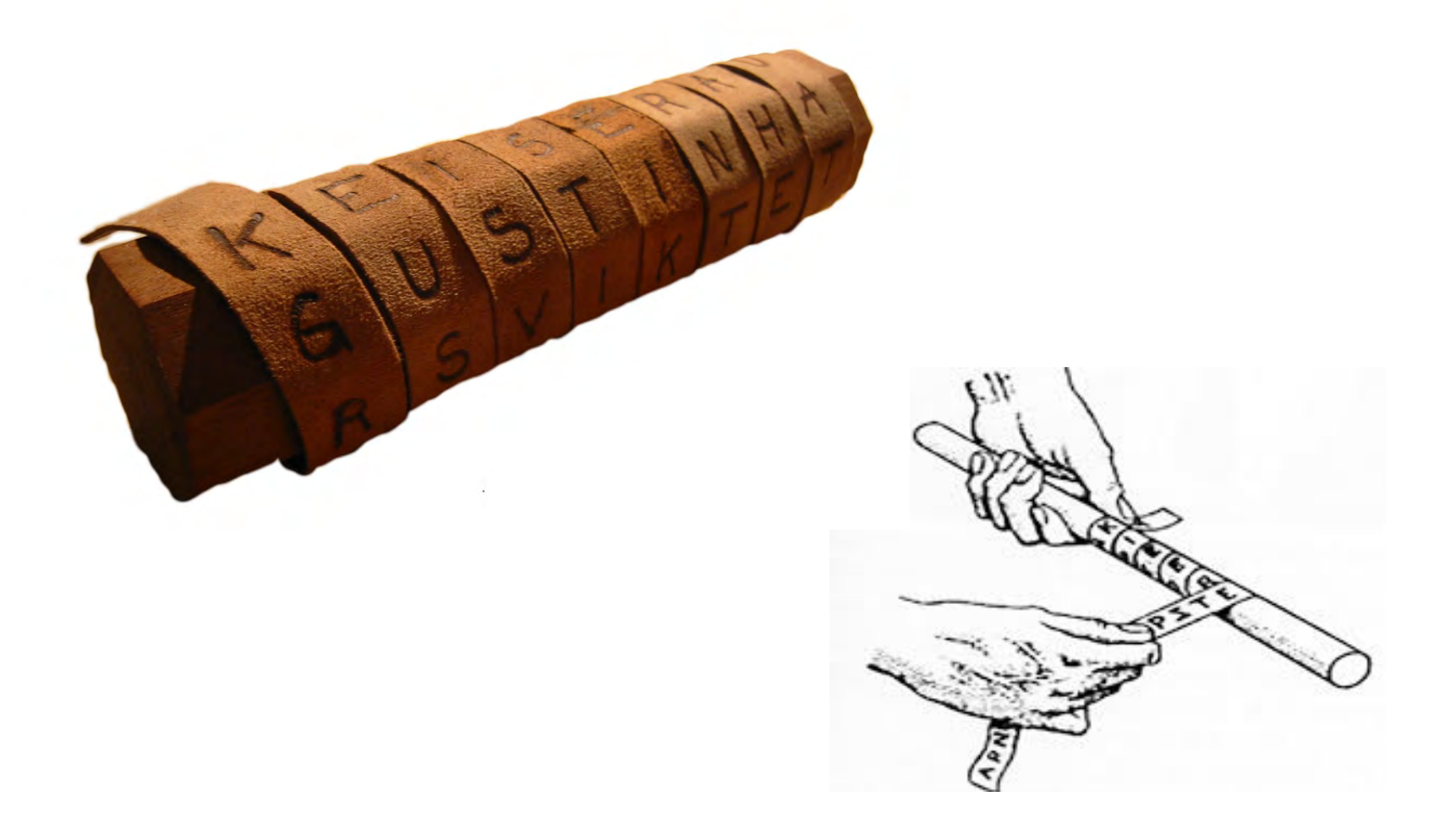

#### *Crittografia: «l'arte della scrittura nascosta»*

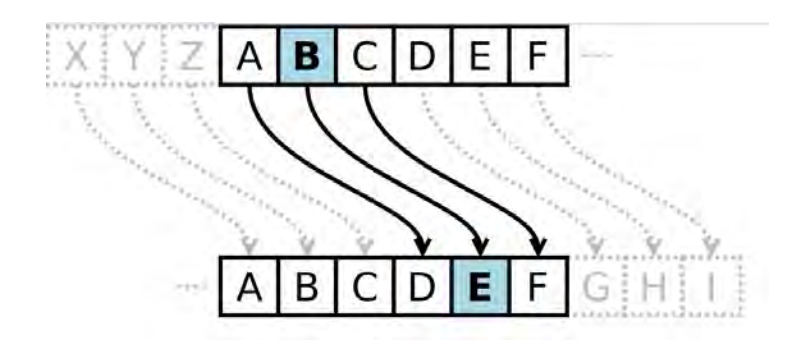

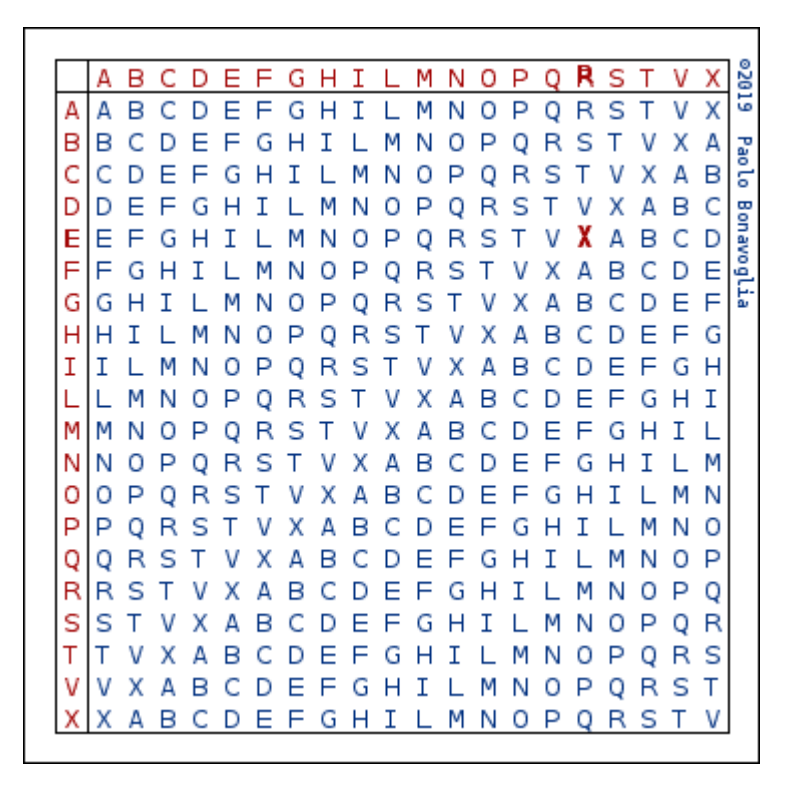

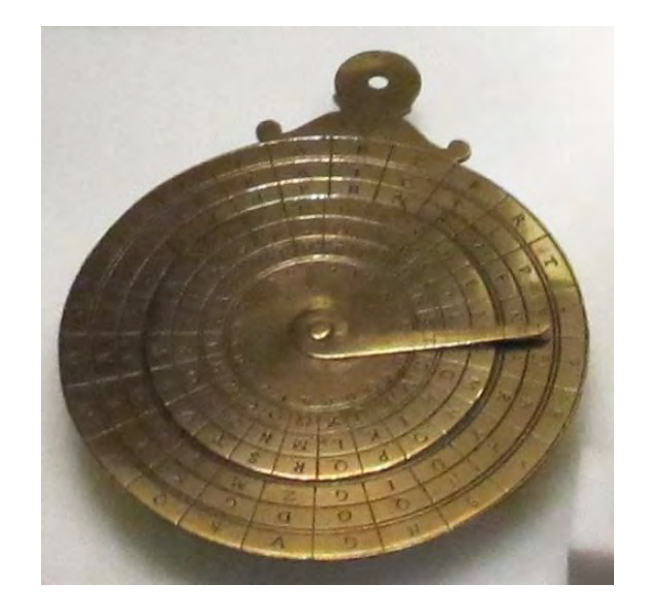

## *Alan Turing & Enigma*

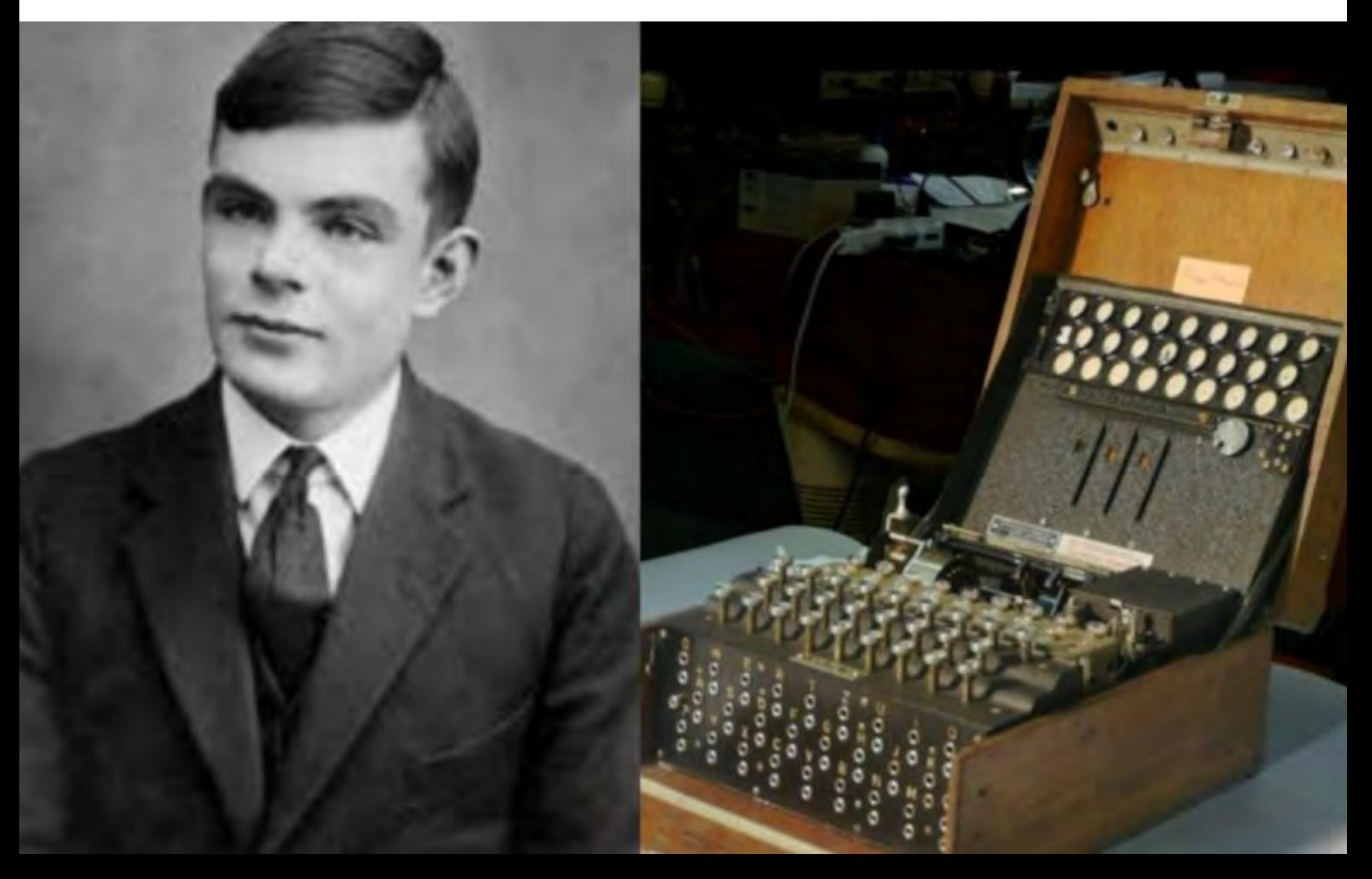

## *ALAN TURING*

(1912-1954) matematico e crittografo tra i padri del computer, durante la Seconda Guerra Mondiale decifrò *Enigma*. Ma nel 1954 venne condannato per omosessualità e si suicidò. Fu lui ad avere ideato l'omonimo Test

## *Test di Turing*

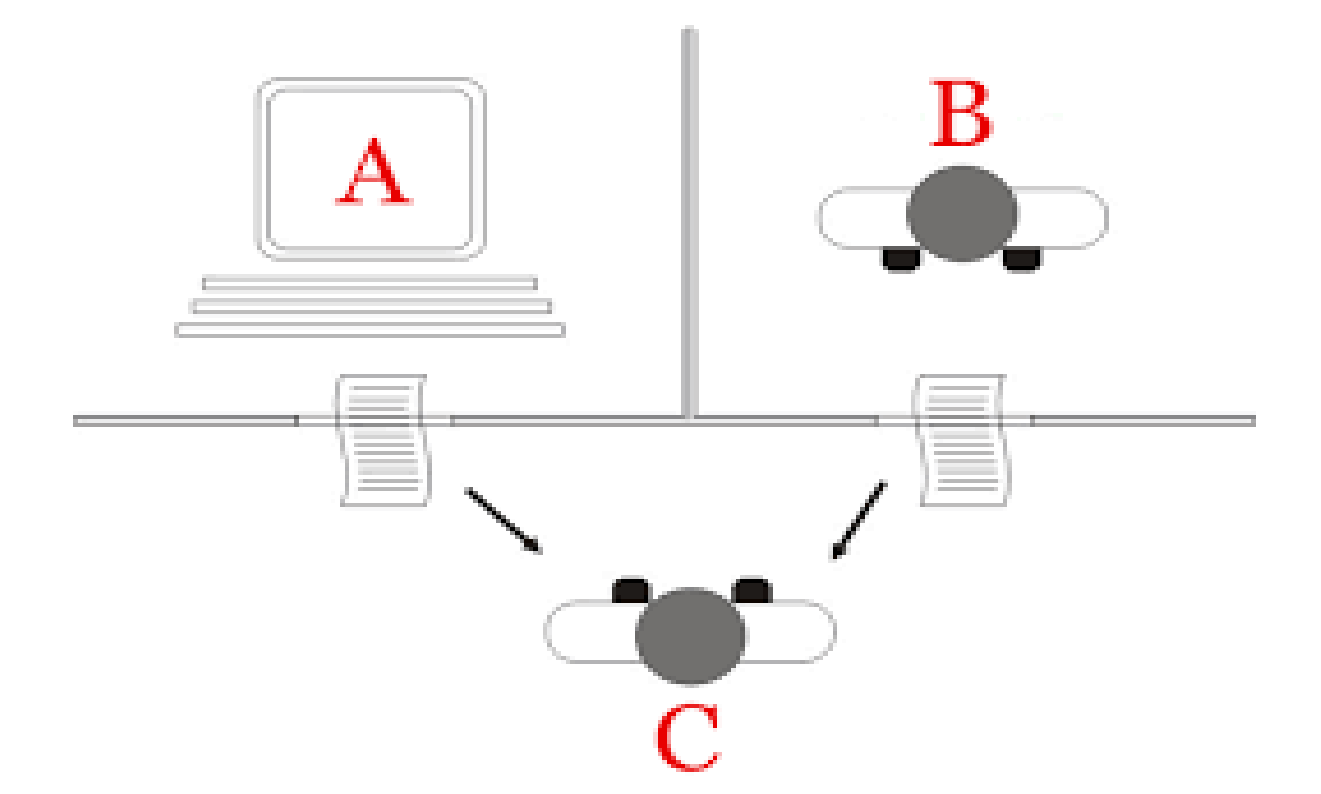

l'uomo C pone le stesse domande ad A e B. C sarà in grado di stabilire chi è il computer?

## $-ALAN-$ TURING A LIFE FROM BEGINNING TO END

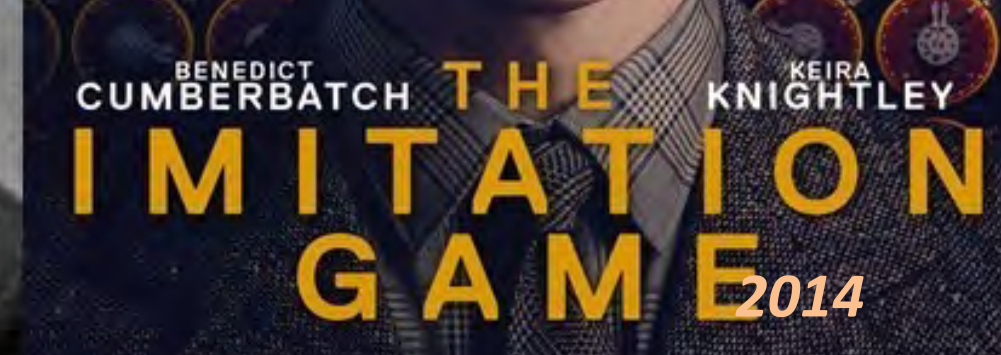

"THE BEST BRITISH FILM OF THE YEAR"

\*\*\*\*\*

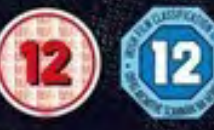

**BASED ON THE INCREDIBLE** TRUE STORY OF ALAN TURING

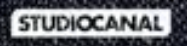

## **DIFESA 2** *i cyber-poliziotti dei SOC Security Operation Center*

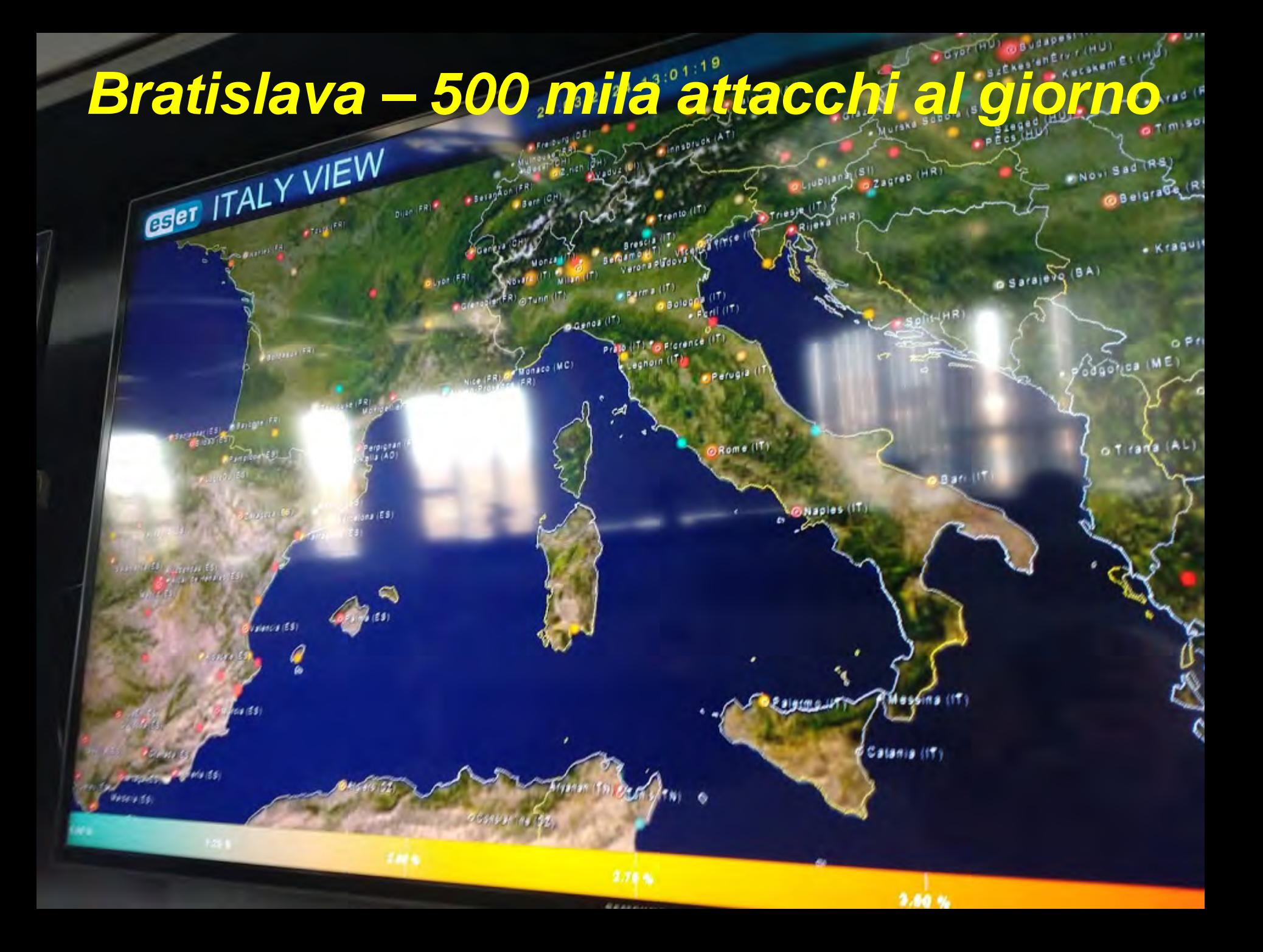

#### Unità militare 74455 dell'ex KGB, conosciuta come Sandworm, formata da un collettivo di hacker

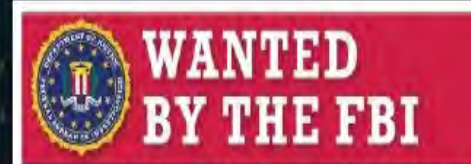

#### **GRU HACKERS' DESTRUCTIVE MALWARE** AND INTERNATIONAL CYBER ATTACKS

Conspiracy to Commit an Offense Against the United States; False Registration of a Domain Name: Conspiracy to Commit Wire Fraud: Wire Fraud: Intentional Damage to **Protected Computers: Aggravated Identity Theft** 

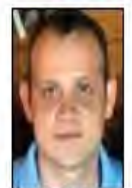

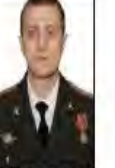

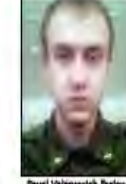

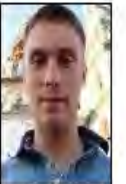

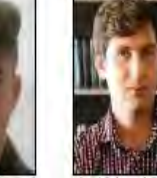

**CAUTION** 

On October 15, 2020, a federal grand jury sitting in the Western District of Pennsylvania returned an indictment<br>against six Russian military intelligence officers for their alleged roles in targeting and compromising comp systems wouldway, international victims of the "Noffetya" malware attacks (including critical infrastructure<br>the country of Georgia; international victims of the "Noffetya" malware attacks (including critical infrastructur conspiracy to commit wire fraud, wire fraud, intentional damage to protected computers, aggravated identity theft,<br>and aiding and abetting those crimes. The United States District Court for the Western District of Pennsylv a federal arrest warrant for each of these defendants upon the grand jury's return of the indictment.

#### SHOULD BE CONSIDERED ARMED AND DANGEROUS. AN INTERNATIONAL FLIGHT **RISK, AND AN ESCAPE RISK**

If you have any information concerning these individuals, please contact your local FBI office, or the<br>nearest American Embassy or Consulate.

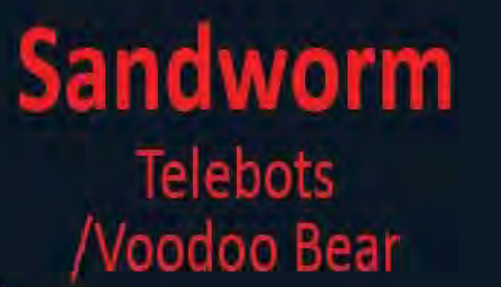

GRU

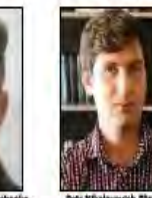

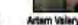

*Guerra digitale: «di recente il gruppo hacker russo Noname57 attivo sulla propaganda pro-Putin ha violato siti istituzionali»*

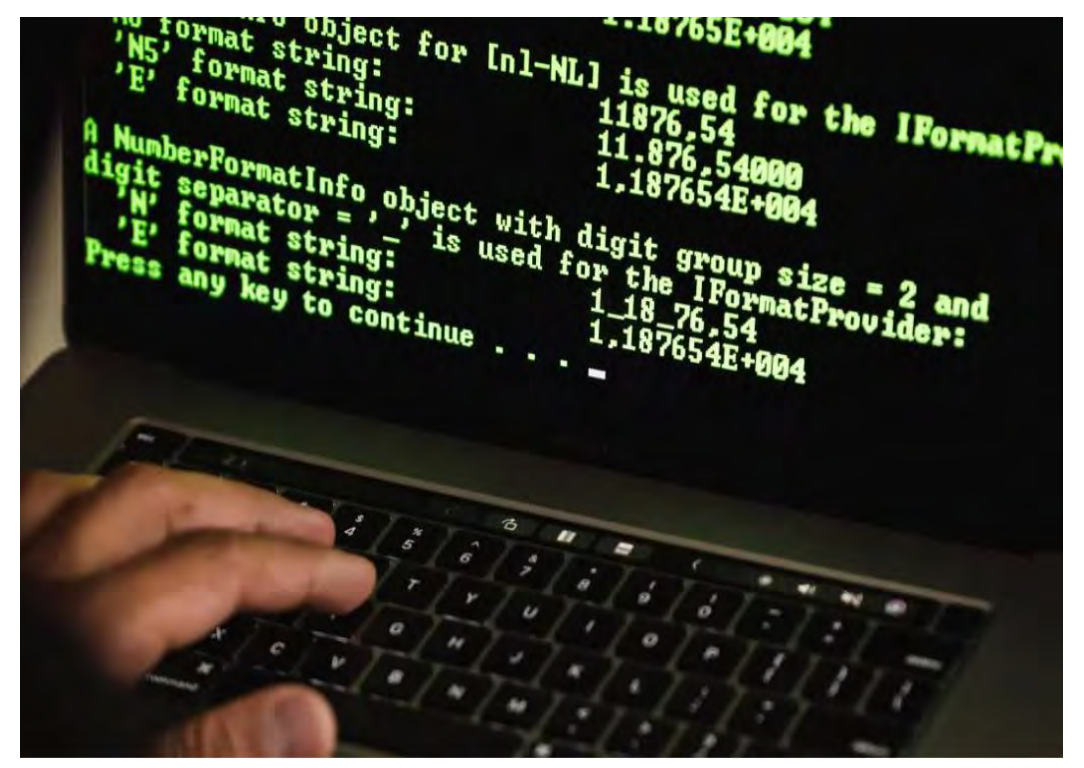

#### **ministero Economia, Finanza e Infrastrutture**

#### **portale Gdf e dominio premier Meloni**

#### *cybersecurity in ambito geopolitico*

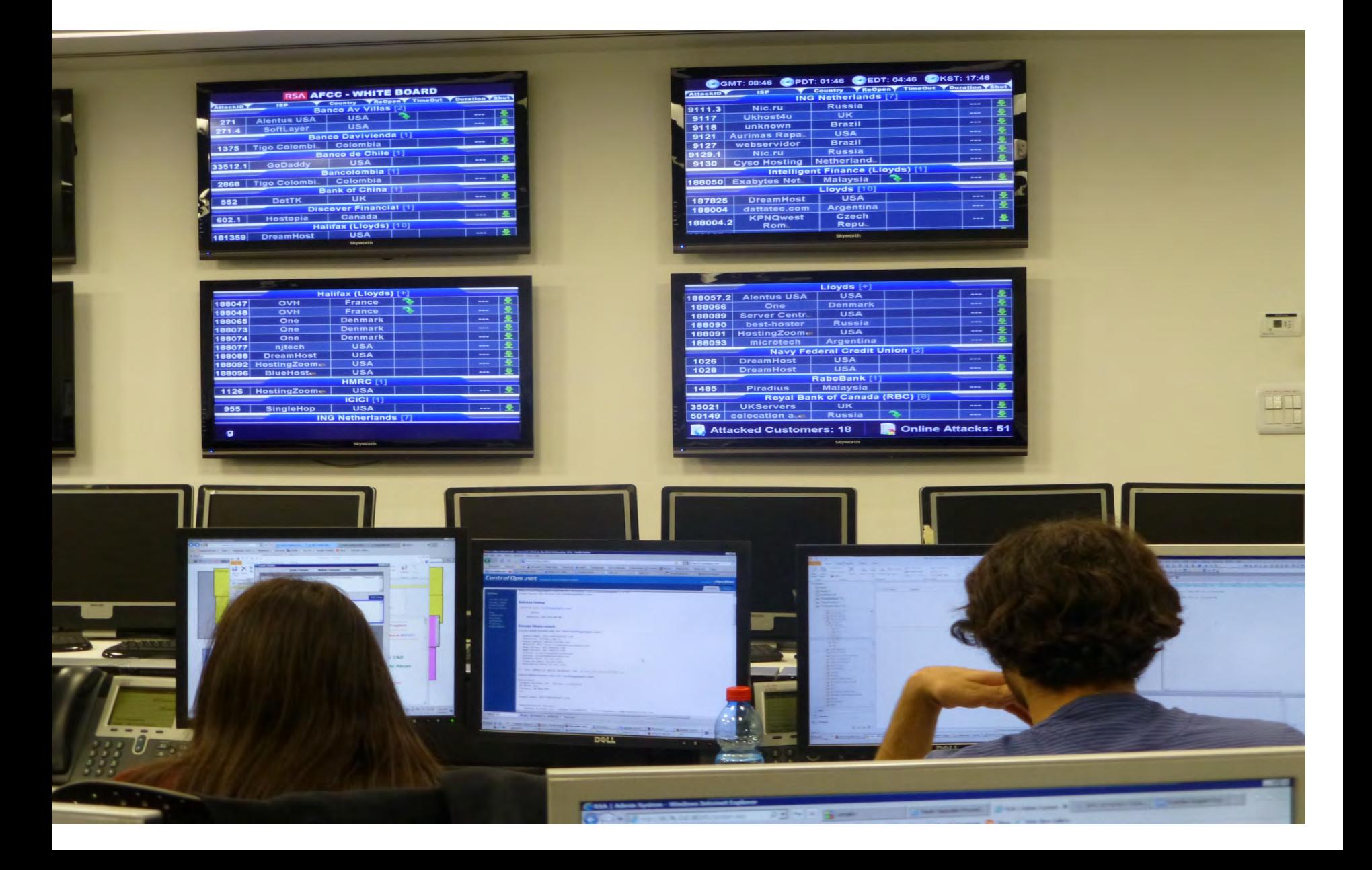

#### *Credit Card Market*

![](_page_29_Picture_4.jpeg)

#### **DIFESA 3**

![](_page_30_Picture_1.jpeg)

#### *& cinque consigli per combattere i cybercriminali*

1) togliete la geolocalizzazione quando non serve

2) aggiornate sempre l'antivirus & fate un backup

3) acquisti online: «meglio usare carte prepagate»

4) ragazze: «niente tentazioni di foto intime sui Social»

5) mamme: «non mettete foto di minori in rete»

#### e per finire: «dovete sapere che...»

parra

 $\bf{Q}$ In caso di atti illeciti, Durante la navigazione Internet lasci tracce dei siti la polizia può accedere 53% a documenti, foto e filmati visitati: restano sul cloud anche cancellando presenti sull'hard disk *i* genitori che non sanno la cronologia che cosa fanno i figli online Se entri in siti Non è praticamente a «luci rosse», puoi ricevere possibile rimuovere virus che s'installano foto e filmati, nella memoria di computer una volta postati e cellulari Non chattare con sconosciuti o lasciare Le informazioni personali numeri di telefono e indirizzi. lasciate sui social network I malintenzionati possono possono essere viste fingersi coetanei da insegnanti e aziende (quando cercherai lavoro)

![](_page_33_Picture_0.jpeg)

*[www.UmbertoTorelli.com](http://www.umbertotorelli.com/)*

#### *è in arrivo «mobile personalizzato»*

![](_page_34_Picture_1.jpeg)

![](_page_35_Picture_0.jpeg)

#### quando le App catturano informazioni: «un esempio che mi è capitato»

![](_page_35_Picture_2.jpeg)

![](_page_35_Picture_3.jpeg)

#### GlutenfreeRoads

Dr. Schär AG/SPA

![](_page_35_Picture_6.jpeg)

#### La versione 1.0.0 può accedere a:

#### e Identità

· individuazione account sul dispositivo

#### Contatti  $\mathbf{L}$

- · lettura contatti personali
- · modifica dei contatti personali

#### Posizione

- · posizione approssimativa (basata sulla rete)
- · posizione precisa (GPS e basata sulla rete)

#### *da dove arrivano le nuove minacce Internet: «il Ransomware»*

![](_page_36_Picture_1.jpeg)

![](_page_36_Figure_2.jpeg)

CryptoLocker

*ecco la bestiaccia come si presenta per chiedere il riscatto*

 $Next$  >>

## *Colossus (1943), prodotto in 10 esemplari elaborava 4 mila messaggi al giorno*

![](_page_37_Picture_1.jpeg)

*Social & Smartphone: «mondo reale & mondo virtuale»*

*- l'obiettivo è condividere info, foto, filmati, mettersi in mostra sulla «piazza virtuale»* 

*- però con problemi isolamento, security & privacy*

![](_page_38_Picture_3.jpeg)

[filmato](https://www.youtube.com/watch?v=_u3BRY2RF5I)

#### Il telefonino e Google, **conoscono tutto di noi**

*Non ci credete? Facciamo la prova con me*

![](_page_39_Picture_2.jpeg)

*In [Google.it/locationhistory](https://www.google.it/maps/timeline) troviamo il diario di tutti i nostri spostamenti, giorno per giorno, ora per ora, metro per metro*

#### *di che cosa parliamo nell'incontro*

#### *# dal Web 1.0 ai Social: «come è cambiato il nostro rapporto con Internet»*

*# la migliore difesa è la conoscenza dei pericoli # virus, trojan, spam, phishing e ransomware: «ogni giorno ne arrivano di nuovi»* 

*# noi navighiamo nei siti web conosciuti, ma poi esistono deep web e dark web: «che cosa sono?»*

*# parleremo anche di crittografia e come i nostri dati possono essere protetti* 

*# ricordiamo Alan Turing, il matematico inglese che ha decifrato Enigma, accelerando la fine della Guerra Mondiale: «che cos' è il suo test?»*

*# i consigli per rendere più sicura la nostra presenza online*